### **Support Vector Machines for Data Classification and Regression**

### **Chih-Jen Lin** Department of Computer Science National Taiwan University

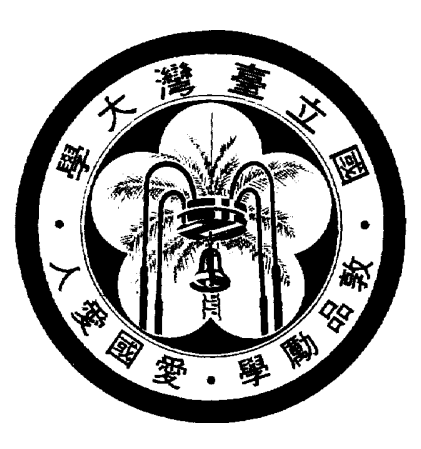

### **Outline**

- **Support vector classification**
- Two practical example
- **Support vector regression**
- Discussion and conclusions  $\bullet$

### **Data Classification**

- Given training data in different classes (labels known) Predict test data (labels unknown)
- **C** Examples
	- Handwritten digits recognition
	- Spam filtering
	- **C** Text classification
	- Prediction of signal peptide in human secretory proteins
- **•** Training and testing
- **•** Methods:
	- **S** Nearest Neighbor
	- **S** Neural Networks
	- Decision Tree
- **Support vector machines: a new method**
- Becoming more and more popular  $\bullet$

# **Why Support Vector Machines**

- Existing methods: Nearest neighbor, Neural networks, decision trees.
- SVM: a new one
- In my opinion, after careful data pre-processing Appropriately use NN or  $SVM \Rightarrow$  similar accuracy
- But, users may not use them properly
- The chance of SVM
	- Easier for users to appropriately use it
	- The ambition: replacing NN <mark>on some applications</mark>

## **Support Vector Classification**

- Training vectors :  $\mathbf{x}_i, i = 1, \ldots, l$  $\bullet$
- Consider a simple case with two classes: Define a vector  $\mathbf y$

$$
y_i = \begin{cases} 1 & \text{if } \mathbf{x}_i \text{ in class 1} \\ -1 & \text{if } \mathbf{x}_i \text{ in class 2}, \end{cases}
$$

A hyperplane which separates all data

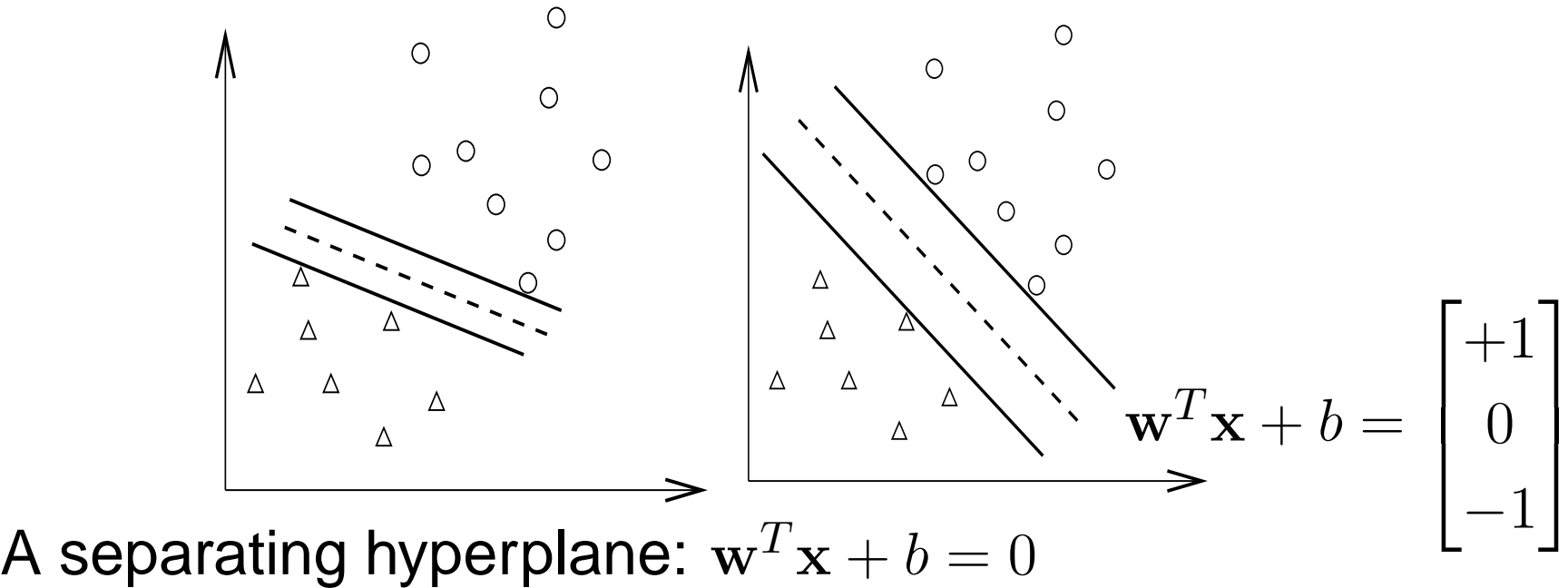

$$
(\mathbf{w}^T \mathbf{x}_i) + b > 0 \quad \text{if } y_i = 1
$$
  

$$
(\mathbf{w}^T \mathbf{x}_i) + b < 0 \quad \text{if } y_i = -1
$$

Decision function  $f(\mathbf{x}) = \textbf{sign}(\mathbf{w}^T\mathbf{x} + b)$ ,  $\mathbf{x}$ : test data Variables:  ${\bf w}$  and  $b$  : Need to know coefficients of a plane

Many possible choices of  $w$  and  $b$ 

 $\bullet$  Select  $w, b$  with the maximal margin. Maximal distance between  $\mathbf{w}^T\mathbf{x} + b = \pm 1$ 

$$
(\mathbf{w}^T \mathbf{x}_i) + b \ge 1 \quad \text{if } y_i = 1
$$
  

$$
(\mathbf{w}^T \mathbf{x}_i) + b \le -1 \quad \text{if } y_i = -1
$$

\n- \n**Distance between 
$$
\mathbf{w}^T \mathbf{x} + b = 1
$$
 and  $-1$ :\n 
$$
2 / \|\mathbf{w}\| = 2 / \sqrt{\mathbf{w}^T \mathbf{w}}
$$
\n**
\n- \n**max**  $2 / \|\mathbf{w}\| \equiv \min \mathbf{w}^T \mathbf{w}/2$ \n
$$
\min \limits_{\mathbf{w}, b} \quad \frac{1}{2} \mathbf{w}^T \mathbf{w}
$$
\n
\n- \n**subject to**\n $y_i((\mathbf{w}^T \mathbf{x}_i) + b) \ge 1,$ \n $i = 1, \ldots, l.$ \n
\n

# **Higher Dimensional Feature Spaces**

- Earlier we tried to find <sup>a</sup> linear separating hyperplane Data may not be linear separable
- Non-separable case: allow training errors

$$
\min_{\mathbf{w},b,\boldsymbol{\xi}} \quad \frac{1}{2} \mathbf{w}^T \mathbf{w} + C \sum_{i=1}^l \xi_i
$$
\n
$$
y_i((\mathbf{w}^T \mathbf{x}_i) + b) \ge 1 - \xi_i,
$$
\n
$$
\xi_i \ge 0, \ i = 1, \dots, l
$$

 $\bullet \xi_i > 1$ ,  $x_i$  not on the correct side of the separating plane

 $\bullet$  C: large penalty parameter, most  $\xi_i$  are zero

#### Nonlinear case: linear separable in other spaces ?

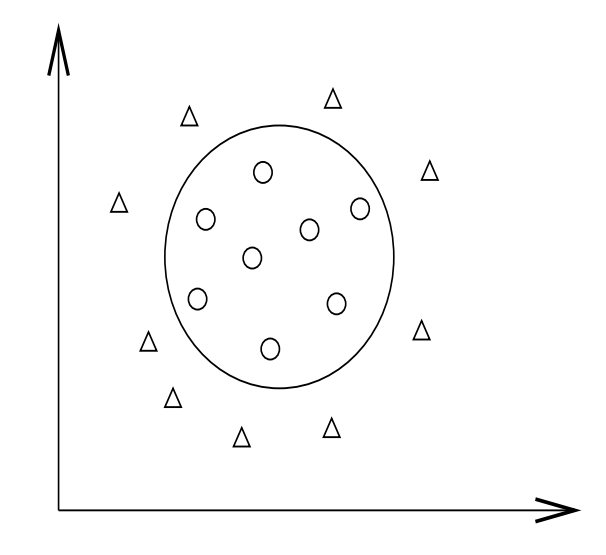

**All Higher dimensional (maybe infinite)** feature space

$$
\phi(\mathbf{x}) = (\phi_1(\mathbf{x}), \phi_2(\mathbf{x}), \ldots).
$$

• **Example:** 
$$
\mathbf{x} \in R^3, \phi(\mathbf{x}) \in R^{10}
$$

$$
\phi(\mathbf{x}) = (1, \sqrt{2}x_1, \sqrt{2}x_2, \sqrt{2}x_3, x_1^2, \nx_2^2, x_3^2, \sqrt{2}x_1x_2, \sqrt{2}x_1x_3, \sqrt{2}x_2x_3)
$$

A standard problem [Cortes and Vapnik, 1995]:

$$
\min_{\mathbf{w},b,\xi} \quad \frac{1}{2}\mathbf{w}^T\mathbf{w} + C \sum_{i=1}^l \xi_i
$$
\n
$$
\text{subject to} \quad y_i(\mathbf{w}^T\phi(\mathbf{x}_i) + b) \ge 1 - \xi_i, \ \xi_i \ge 0, \ i = 1,\dots, l.
$$

### **Finding the Decision Function**

- $\rm w\colon a$  vector in a high dimensional space  $\Rightarrow$  maybe infinite variables
- The dual problem

$$
\begin{array}{ll}\n\min & \frac{1}{2} \alpha^T Q \alpha - \mathbf{e}^T \alpha \\
\text{subject to} & 0 \le \alpha_i \le C, i = 1, \dots, l \\
& \mathbf{y}^T \alpha = 0,\n\end{array}
$$

where  $Q_{ij} = y_i y_j \phi(\mathbf{x}_i)^T \phi(\mathbf{x}_j)$  and  $\mathbf{e} = [1, \dots, 1]^T$ 

$$
\mathbf{w} = \sum_{i=1}^{l} \alpha_i y_i \phi(\mathbf{x}_i)
$$

- Primal and dual : optimization theory. Not trivial. Infinite dimensional programming.
- A finite problem: #variables <sup>=</sup> #training data
- $Q_{ij} = y_i y_j \phi(\mathbf{x}_i)^T \phi(\mathbf{x}_j)$  needs a closed form Efficient calculation of high dimensional inner products Kernel trick,  $K(\mathbf{x}_i, \mathbf{x}_j) = \phi(\mathbf{x}_i)^T \phi(\mathbf{x}_j)$

• **Example:** 
$$
\mathbf{x}_i \in R^3, \phi(\mathbf{x}_i) \in R^{10}
$$

$$
\phi(\mathbf{x}_i) = (1, \sqrt{2}(x_i)_1, \sqrt{2}(x_i)_2, \sqrt{2}(x_i)_3, (x_i)_1^2, (x_i)_2^2, (x_i)_3^2, \sqrt{2}(x_i)_1(x_i)_2, \sqrt{2}(x_i)_1(x_i)_3, \sqrt{2}(x_i)_2(x_i)_3)
$$

Then 
$$
\phi(\mathbf{x}_i)^T \phi(\mathbf{x}_j) = (1 + \mathbf{x}_i^T \mathbf{x}_j)^2
$$
.

• Popular methods:  $K(\mathbf{x}_i, \mathbf{x}_j) =$ 

 $e^{-\gamma\|\mathbf{x}_i-\mathbf{x}_j\|^2},$  (Radial Basis Function)  $(\mathbf{x}_i^T\mathbf{x}_j/a+b)^d$  (Polynomial kernel)

### **Kernel Tricks**

- Kernel:  $K(\mathbf{x}, \mathbf{y}) = \phi(\mathbf{x})^T \phi(\mathbf{y})$
- No need to explicitly know  $\phi(\mathbf{x})$
- Common kernels  $K(\mathbf{x}_i, \mathbf{x}_j) =$

 $e^{-\gamma\|\mathbf{x}_i-\mathbf{x}_j\|^2},$  (Radial Basis Function)  $(\mathbf{x}_i^T\mathbf{x}_j/a+b)^d$  (Polynomial kernel)

They can be inner product in infinite dimensional space Assume  $x\in R^1$  and  $\gamma>0.$ 

$$
e^{-\gamma ||x_i - x_j||^2} = e^{-\gamma (x_i - x_j)^2} = e^{-\gamma x_i^2 + 2\gamma x_i x_j - \gamma x_j^2}
$$
  
\n
$$
= e^{-\gamma x_i^2 - \gamma x_j^2} \left(1 + \frac{2\gamma x_i x_j}{1!} + \frac{(2\gamma x_i x_j)^2}{2!} + \frac{(2\gamma x_i x_j)^3}{3!} + \cdots \right)
$$
  
\n
$$
= e^{-\gamma x_i^2 - \gamma x_j^2} \left(1 \cdot 1 + \sqrt{\frac{2\gamma}{1!}} x_i \cdot \sqrt{\frac{2\gamma}{1!}} x_j + \sqrt{\frac{(2\gamma)^2}{2!}} x_i^2 \cdot \sqrt{\frac{(2\gamma)^2}{2!}} x_j^2 + \sqrt{\frac{(2\gamma)^3}{3!}} x_i^3 \cdot \sqrt{\frac{(2\gamma)^3}{3!}} x_j^3 + \cdots \right)
$$
  
\n
$$
= \phi(x_i)^T \phi(x_j),
$$

where

$$
\phi(x) = e^{-\gamma x^2} [1, \sqrt{\frac{2\gamma}{1!}} x, \sqrt{\frac{(2\gamma)^2}{2!}} x^2, \sqrt{\frac{(2\gamma)^3}{3!}} x^3, \dots]^T.
$$

### **Decision function**

- w: maybe an infinite vector
- At optimum

$$
\mathbf{w} = \sum_{i=1}^{l} \alpha_i y_i \phi(\mathbf{x}_i)
$$

Decision function

$$
\mathbf{w}^T \phi(\mathbf{x}) + b
$$
  
= 
$$
\sum_{i=1}^l \alpha_i y_i \phi(\mathbf{x}_i)^T \phi(\mathbf{x}) + b
$$
  
= 
$$
\sum_{i=1}^l \alpha_i y_i K(\mathbf{x}_i, \mathbf{x}) + b
$$

#### No need to have  $\bf w$

- $> 0$ : 1st class,  $< 0$ : 2nd class
- Only  $\phi(\mathbf{x}_i)$  of  $\alpha_i > 0$  used

 $\alpha_i > 0 \Rightarrow \text{ support vectors}$ 

## **Support Vectors: More Important Data**

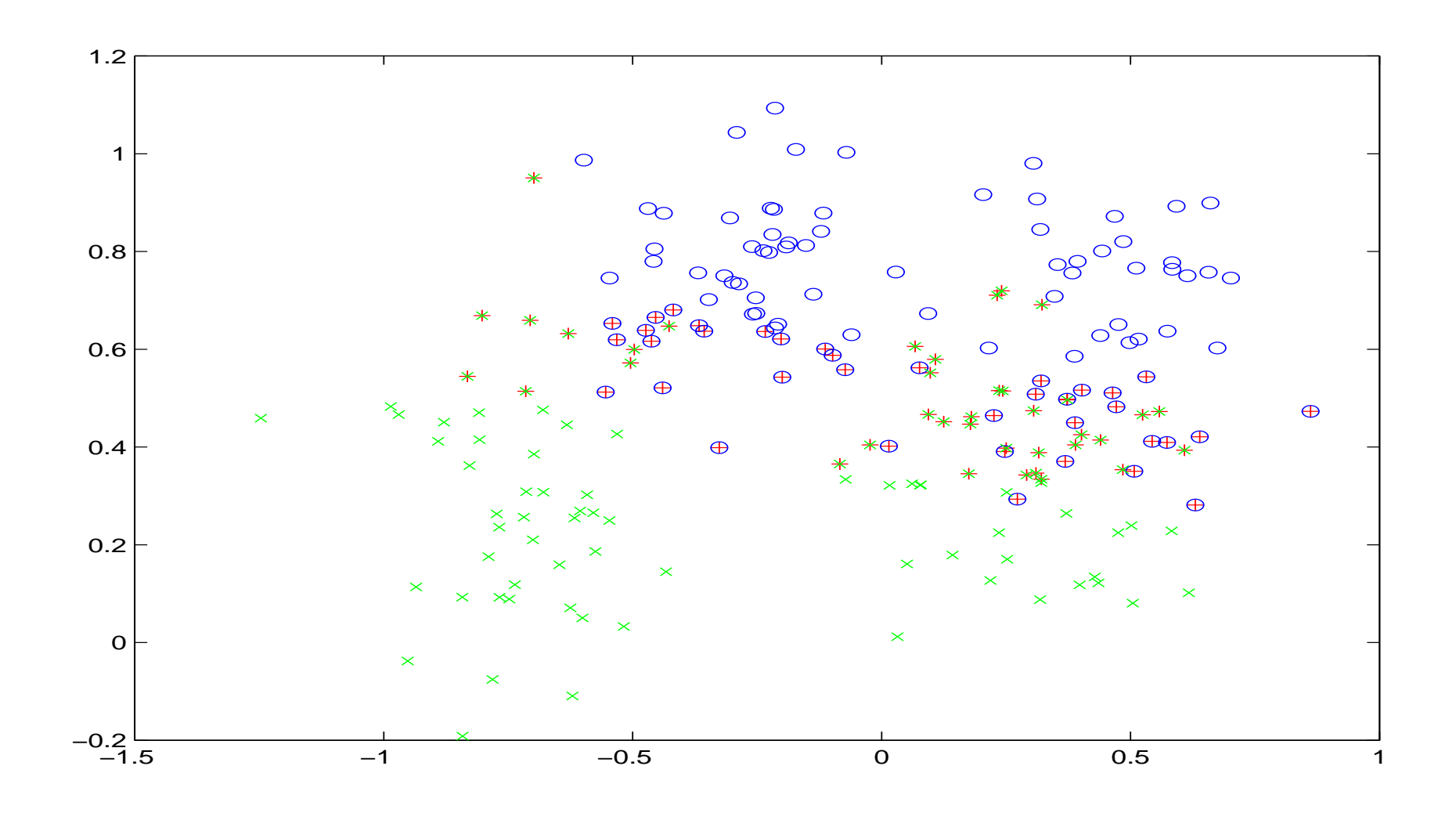

### **Let Us Try An Example**

#### A problem from astroparticle physics

1.0 1:2.617300e+01 2:5.886700e+01 3:-1.894697e-01 4:1.251225e+02 1.0 1:5.707397e+01 2:2.214040e+02 3:8.607959e-02 4:1.229114e+02 1.0 1:1.725900e+01 2:1.734360e+02 3:-1.298053e-01 4:1.250318e+02 1.0 1:2.177940e+01 2:1.249531e+02 3:1.538853e-01 4:1.527150e+02 1.0 1:9.133997e+01 2:2.935699e+02 3:1.423918e-01 4:1.605402e+02 1.0 1:5.537500e+01 2:1.792220e+02 3:1.654953e-01 4:1.112273e+02 1.0 1:2.956200e+01 2:1.913570e+02 3:9.901439e-02 4:1.034076e+02

- Training and testing sets available: 3,089 and 4,000
- Data format is an issue

### **SVM software:** LIBSVM

- [http://www](http://www.csie.ntu.edu.tw/~cjlin/libsvm).[csie](http://www.csie.ntu.edu.tw/~cjlin/libsvm).[ntu](http://www.csie.ntu.edu.tw/~cjlin/libsvm).[edu](http://www.csie.ntu.edu.tw/~cjlin/libsvm).[tw/~cjlin/libs](http://www.csie.ntu.edu.tw/~cjlin/libsvm)vm
- Now one of the most used SVM software
- Installation
- On Unix: Download zip file and make
- On Windows:
	- Download zip file and make
	- c:nmake -f Makefile.win
	- Windows binaries included in the package

### **Usage of** LIBSVM

### **S** Training

Usage: svm-train [options] training\_set\_file options:

- -s svm\_type : set type of SVM (default 0)
	- 0 -- C-SVC
	- 1 -- nu-SVC
	- 2 -- one-class SVM
	- 3 -- epsilon-SVR
	- 4 -- nu-SVR
- -t kernel\_type : set type of kernel function

#### **S** Testing

Usage: svm-predict test\_file model\_file outp

## **Training and Testing**

### **S** Training

```
$./svm-train train.1
......*optimization finished, #iter = 6131
nu = 0.606144
obj = -1061.528899, rho = -0.495258nSV = 3053, nBSV = 724
Total nSV = 3053
```
### **S** Testing

\$./svm-predict test.1 train.1.model test.1.predict Accuracy <sup>=</sup> 66.925% (2677/4000)

### **What does this Output Mean**

- obj: the optimal objective value of the dual SVM
- rho:  $-b$  in the decision function
- nSV and nBSV: number of support vectors and bounded support vectors

 $(i.e., \alpha_i = C).$ 

nu-svm is <sup>a</sup> somewhat equivalent form of C-SVM where C is replaced by  $\nu$ .

### **Why this Fails**

- **•** After training, nearly 100% support vectors
- **•** Training and testing accuracy different

\$./svm-predict train.1 train.1.model <sup>o</sup> Accuracy <sup>=</sup> 99.7734% (3082/3089)

**O** Most kernel elements:

$$
K_{ij} \begin{cases} = 1 & \text{if } i = j, \\ \to 0 & \text{if } i \neq j. \end{cases}
$$

### **Data Scaling**

- **Without scaling** Attributes in greater numeric ranges may dominate
- Example:

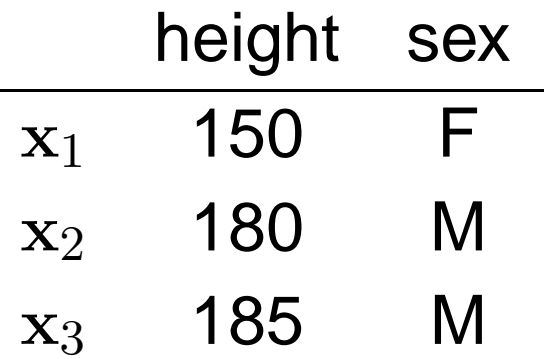

and

$$
y_1 = 0, y_2 = 1, y_3 = 1.
$$

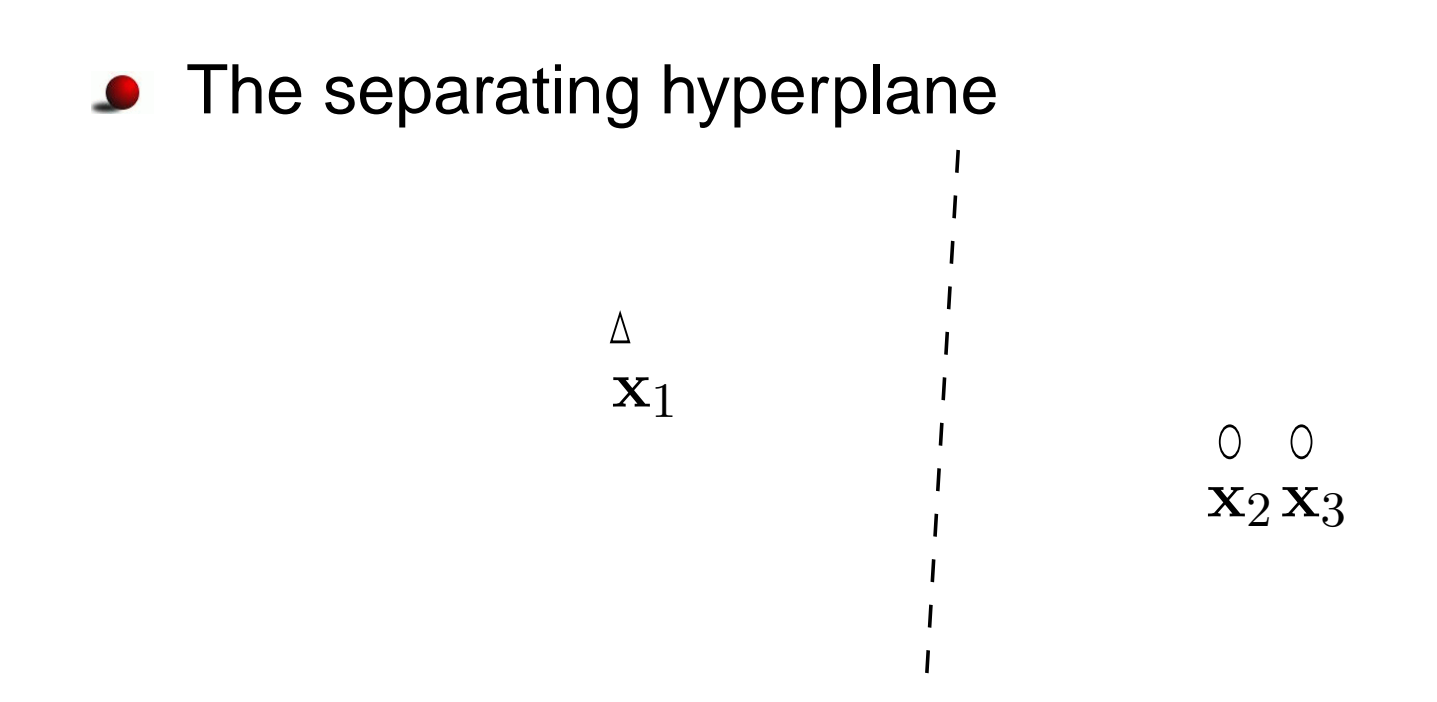

- Decision strongly depends on the first attribute
- What if the second is more important

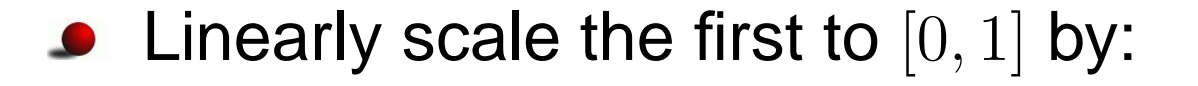

1st attribute  $-\,150$  $185 - 150$  ,

New points and separating hyperplane

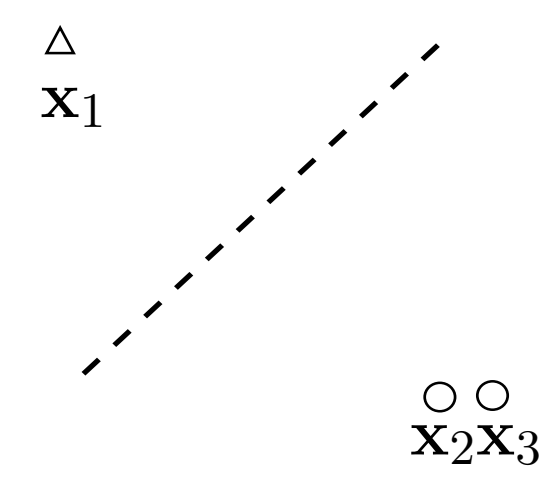

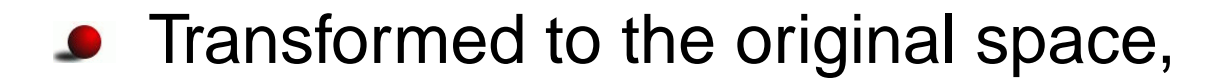

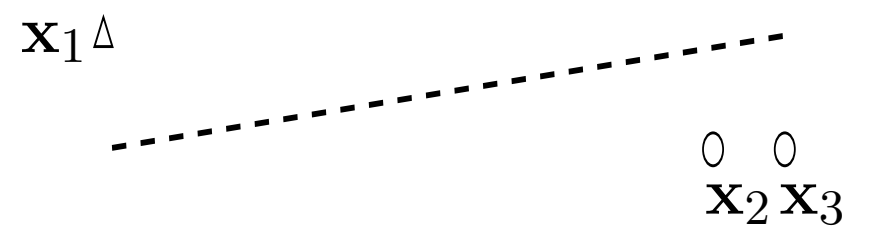

The second attribute plays <sup>a</sup> role

### **After Data Scaling**

#### A common mistake

 $$./sym-scale -l -l -u 1 train.1 > train.1.scale$  $$./sym-scale -l -l -u 1 test.1 > test.1.scale$ 

### Same factor on training and testing

- \$./svm-scale -s range1 train.1 <sup>&</sup>gt; train.1.scale
- \$./svm-scale -r range1 test.1 <sup>&</sup>gt; test.1.scale
- \$./svm-train train.1.scale
- $$./sym-predict test.1.scale train.1.scale.mol$ test.1.predict
	- $\rightarrow$  Accuracy = 96.15%
- We store the scaling factor used in training and apply them for testing set

## **More on Training**

Train scaled data and then prediction

- \$./svm-train train.1.scale
- $$./sym-predict test.1.scale train.1.scale.mol$ test.1.predict
	- $\rightarrow$  Accuracy = 96.15%
- **•** Training accuracy now is

\$./svm-predict train.1.scale train.1.scale.mo Accuracy =  $96.439$  (2979/3089) (classification)

**O** Default parameter

$$
\bullet \ \ C = 1, \gamma = 0.25
$$

### **Different Parameters**

• If we use 
$$
C = 20
$$
,  $\gamma = 400$ 

\$./svm-train -c 20 -g 400 train.1.scale

./svm-predict train.1.scale train.1.scale.mo Accuracy <sup>=</sup> 100% (3089/3089) (classification)

100% training accuracy but

 $$./sym-predict test.1.scale train.1.scale.mol$ Accuracy =  $82.7$ % (3308/4000) (classification

- Very bad test accuracy
- **Overfitting happens**

### **Overfitting and Underfitting**

- When training and predicting <sup>a</sup> data,  $\bullet$ we should
	- Avoid underfitting: small training error
	- Avoid overfitting: small testing error

#### ●**and** ▲**: training; and** 4**: testing**

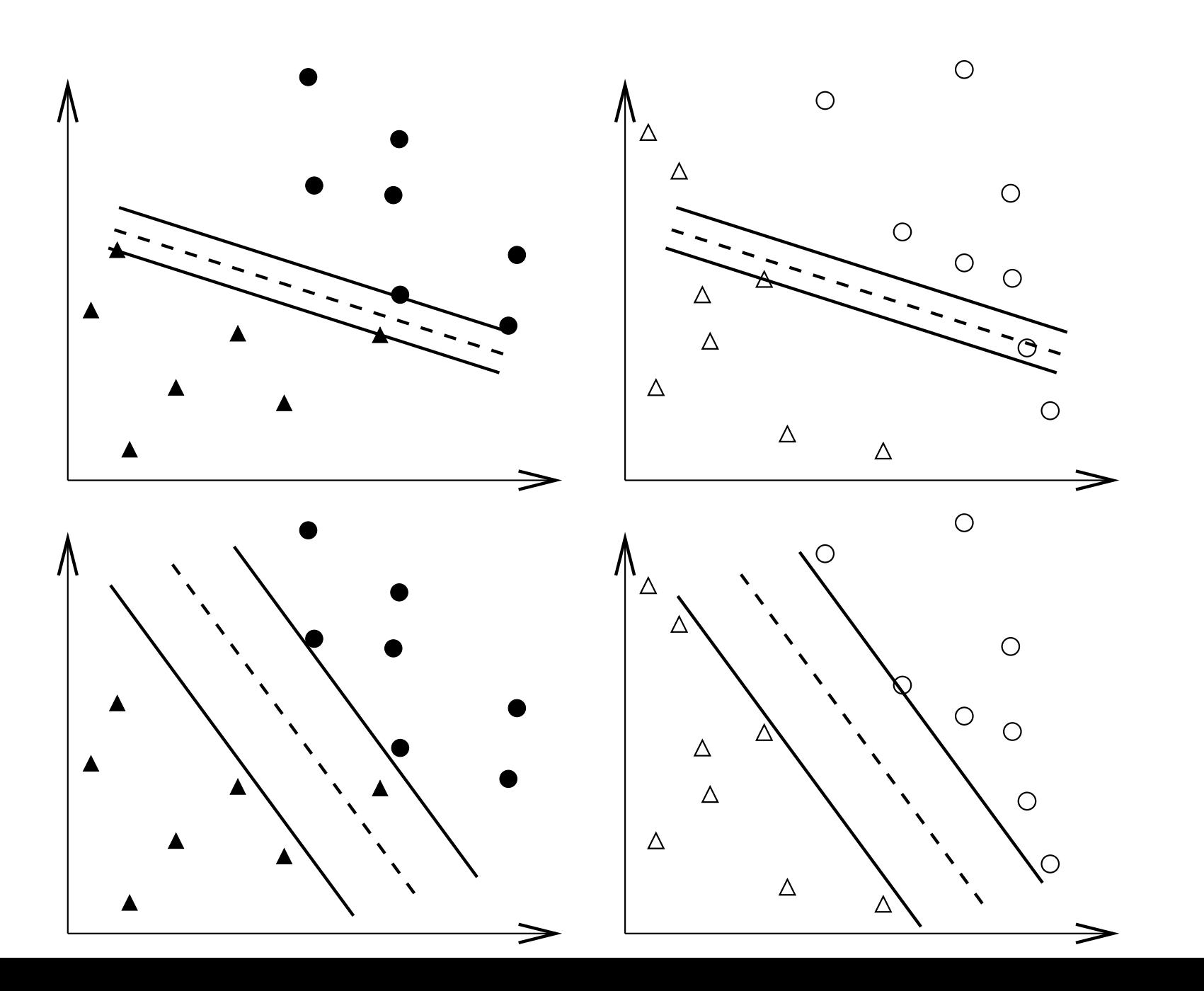

– p.36/80
## **Overfitting**

In theory  $\bullet$ 

You can easily achieve 100% training accuracy

- This is useless
- **Surprisingly**

Many application papers did this

#### **Parameter Selection**

- Is very important
- Now parameters are
	- C, kernel parameters
- **C** Example:

$$
\gamma \text{ of } e^{-\gamma ||\mathbf{x}_i - \mathbf{x}_j||^2}
$$
  

$$
a, b, d \text{ of } (\mathbf{x}_i^T \mathbf{x}_j / a + b)^d
$$

How to select them ? So performance better ?

#### **Performance Evaluation**

- **•** Training errors not important; only test errors count
- $l$  training data,  $\mathbf{x}_i \in R^n, y_i \in \{+1,-1\}, i=1,\ldots,l$ , a learning machine:

$$
x \to f(\mathbf{x}, \alpha), f(\mathbf{x}, \alpha) = 1 \text{ or } -1.
$$

Different  $\alpha$ : different machines

The expected test error (generalized error)

$$
R(\alpha) = \int \frac{1}{2} |y - f(\mathbf{x}, \alpha)| dP(\mathbf{x}, y)
$$

y: class of  $x$  (i.e. 1 or -1)

 $\bullet$   $P(\mathbf{x}, y)$  unknown, empirical risk (training error):

$$
R_{emp}(\alpha) = \frac{1}{2l} \sum_{i=1}^{l} |y_i - f(\mathbf{x}_i, \alpha)|
$$

 $\frac{1}{2}|y_i-f(\mathbf{x}_i, \alpha)|$  : loss, choose  $0\leq \eta \leq 1,$  with probability at least  $1-\eta$ :

 $R(\alpha) \leq R_{emp}(\alpha) +$  another term

- A good pattern recognition method: minimize both terms at the same time
- $R_{emp}(\alpha) \rightarrow 0$ another term  $\rightarrow$  large

## **Performance Evaluation (Cont.)**

#### In practice

Available data  $\Rightarrow$  training and validation

- Train the training
- Test the validation
- $k\mathsf{\text{-}fold}$  cross validation:
	- Data randomly separated to  $k$  groups.
	- Each time  $k-1$  as training and one as testing

## **CV and Test Accuracy**

If we select parameters so that CV is the highest,

- Does CV represent future test accuracy ?
- **Slightly different**
- If we have enough parameters, we can achieve 100% CV as well
	- $\bullet$  e.g. more parameters than # of training data
	- But test accuracy may be different
- $\bullet$  So
	- Available data with class labels
	- $\Rightarrow$  training, validation, testing
- Using CV on training + validation
- **Predict testing with the best parameters from CV**

## **A Simple Procedure**

- 1. Conduct simple scaling on the data
- 2. Consider RBF kernel  $K(x,y) = e^{-\gamma \|x-y\|^2}$
- 3. Use cross-validation to find the best parameter  $C$  and  $\gamma$
- 4. Use the best  $C$  and  $\gamma$  to train the whole training set
- 5. Test
- Best  $C$  and  $\gamma$  by training  $k-1$  and the whole ? In theory, a minor difference

No problem in practice

#### **Parameter Selection Procedure in** LIBSVM

 $\bullet$  grid search + CV

.

.

\$./grid.py train.1 train.1.scale  $[local] -1 -7 85.1408$  (best c=0.5, g=0.0078125, rate=85.1408) [local] 5 -7 95.4354 (best c=32.0, g=0.0078125, rate=95.4354) .

**•** grid.py: a python script in the python directory of LIBSVM

#### **Easy parallelization on a cluster**

\$./grid.py train.1 train.1.scale  $[linux1] -1 -7 85.1408$  (best c=0.5, g=0.0078125, rate=85.1408) [linux7] 5 -7 95.4354 (best c=32.0, g=0.0078125, rate=95.4354)

#### **Parallel Parameter Selection**

• Specify machine names in grid.py

```
telnet_workers = []
ssh_workers = ['linux1','linux1','linux2',
'linux3']
nr_local_worker = 1
```
linux1: more powerful or two CPUs

- A simple centralized control Load balancing not <sup>a</sup> problem
- We can use other tools Too simple so not consider them

#### **Contour of Parameter Selection**

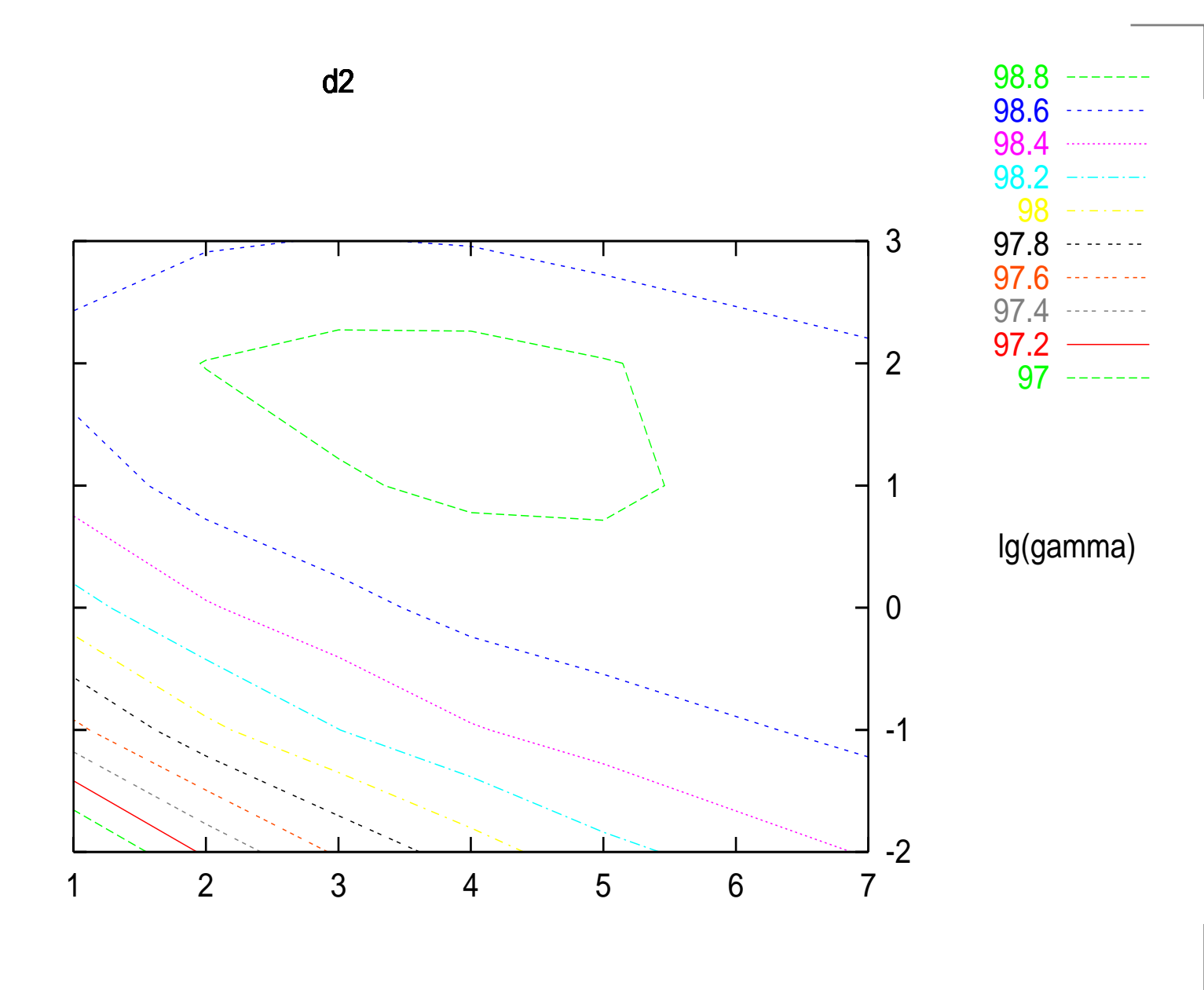

## **Simple script in** LIBSVM

```
e easy.py: a script for dummies
```

```
$python easy.py train.1 test.1
Scaling training data...
Cross validation...
Best c=2.0, g=2.0
Training...
Scaling testing data...
Testing...
Accuracy = 96.875% (3875/4000)
```
#### **Example: Engine Misfire Detection**

## **Problem Description**

- First problem of IJCNN Challenge 2001, data from Ford
- Given time series length  $T=50,000$
- The  $k$ th data

 $x_1(k), x_2(k), x_3(k), x_4(k), x_5(k), y(k)$ 

- $y(k) = \pm 1$ : output, affected only by  $x_1(k), \ldots, x_4(k)$
- $x_5(k) = 1$ , kth data considered for evaluating accuracy
- 50,000 training data, 100,000 testing data (in two sets)

#### Past and future information may affect  $y(k)$

 $x_1(k)$ : periodically nine 0s, one 1, nine 0s, one 1, and so on.

#### **•** Example:

0.000000 $-0.999991$  0.169769 0.000000 1.00000 0.000000 -0.659538 0.169769 0.000292 1.000000 0.000000 $-0.660738$  0.169128  $-0.020372$  1.0000 1.000000 -0.660307 0.169128 0.007305 1.000000 0.000000 -0.660159 0.169525 0.002519 1.000000 0.000000-0.659091 0.169525 0.018198 1.00000 0.000000 $-0.660532$  0.169525  $-0.024526$  1.0000 0.000000 $-0.659798$  0.169525 0.012458 1.00000

 $x_4(k)$  more important

## **Background: Engine Misfire Detection**

How engine works

Air-fuel mixture injected to cylinder

intact, compression, combustion, exhaustion

- Engine misfire: <sup>a</sup> substantial fraction of <sup>a</sup> cylinder's air-fuel mixture fails to ignite
- Frequent misfires: pollutants and costly replacement
- On-board detection:

Engine crankshaft rational dynamics with <sup>a</sup> position sensor

Training data: from some expensive experimental environment

## **Encoding Schemes**

- For SVM: each data is a vector
- $x_1(k)$ : periodically nine 0s, one 1, nine 0s, one 1, ...
	- 10 binary attributes  $x_1(k-5),\ldots,x_1(k+4)$  for the kth data
	- $x_1(k)$ : an integer in 1 to 10
	- Which one is better
	- We think 10 binaries better for SVM
- $x_4(k)$  more important

Including  $x_4(k-5), \ldots, x_4(k+4)$  for the kth data

Each training data: 22 attributes

## **Training SVM**

- Selecting parameters; generating <sup>a</sup> good model for prediction
- $\mathsf{RBF}$  kernel  $K(\mathbf{x}_i, \mathbf{x}_j) = \phi(\mathbf{x}_i)^T \phi(\mathbf{x}_j) = e^{-\gamma \|\mathbf{x}_i \mathbf{x}_j\|^2}$
- Two parameters:  $\gamma$  and  $C$
- Five-fold cross validation on 50,000 data Data randomly separated to five groups. Each time four as training and one as testing
- Use  $C=2^4, \gamma=2^2$  and train 50,000 data for the final model

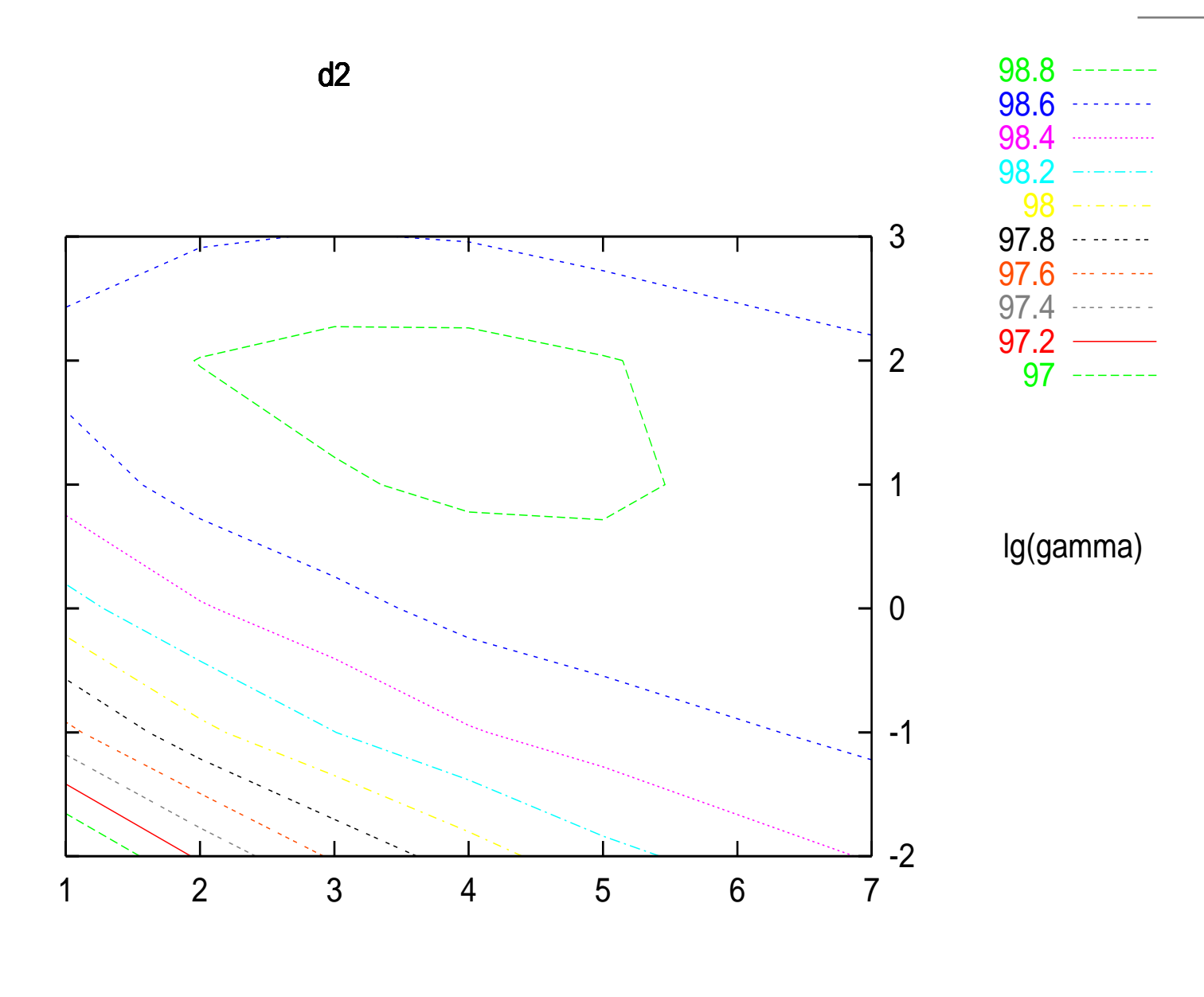

lg(C)

- Test set 1: 656 errors, Test set 2: 637 errors
- About 3000 support vectors of 50,000 training data A good case for SVM
- This is just the outline. There are other details.
- It is essential to do model selection.

# SVM Optimization Problems

#### **SVM Primal and Dual**

Standard SVM

$$
\min_{\mathbf{w},b,\xi} \quad \frac{1}{2} \mathbf{w}^T \mathbf{w} + C \sum_{i=1}^l \xi_i
$$
\n
$$
\text{subject to} \quad y_i(\mathbf{w}^T \phi(\mathbf{x}_i) + b) \ge 1 - \xi_i,
$$
\n
$$
\xi_i \ge 0, \ i = 1, \dots, l.
$$

- w: huge vector variable Possibly infinite variables
- **•** Practically we solve a different but strongly related problem

#### **O** Dual problem

$$
\min_{\alpha} \quad \frac{1}{2} \sum_{i=1}^{l} \sum_{j=1}^{l} \alpha_i \alpha_j y_i y_j \phi(\mathbf{x}_i)^T \phi(\mathbf{x}_j) - \sum_{i=1}^{l} \alpha_i
$$
\n
$$
\text{subject to} \quad 0 \le \alpha_i \le C, \quad i = 1, \dots, l,
$$
\n
$$
\sum_{i=1}^{l} y_i \alpha_i = 0.
$$

\n- $$
K(\mathbf{x}_i, \mathbf{x}_j) = \phi(\mathbf{x}_i)^T \phi(\mathbf{x}_j)
$$
 available using special  $\phi$
\n

- α: *l* variables; <mark>finite</mark>
- Original SVM: called primal  $\bullet$

#### **Primal Dual Relationship**

At optimum

$$
\bar{\mathbf{w}} = \sum_{i=1}^{l} \bar{\alpha}_{i} y_{i} \phi(\mathbf{x}_{i})
$$
(1)  

$$
\frac{1}{2} \bar{\mathbf{w}}^{T} \bar{\mathbf{w}} + C \sum_{i=1}^{l} \bar{\xi}_{i} = \mathbf{e}^{T} \bar{\mathbf{\alpha}} - \frac{1}{2} \bar{\mathbf{\alpha}}^{T} Q \bar{\mathbf{\alpha}}.
$$
(2)

where  $\mathbf{e}=[1,\ldots,1]^T.$ 

- $\bullet$  Primal objective value = Dual objective value <code>LIBSVM</code> solves dual  $\Rightarrow$  negative objective value
- How does this dual come from ?

#### **Derivation of the Dual**

- We follow the description in [Bazaraa et al., 1993]
- Consider a simpler problem

$$
\min_{\mathbf{w},b} \quad \frac{1}{2} \mathbf{w}^T \mathbf{w}
$$
\n
$$
\text{subject to} \quad y_i(\mathbf{w}^T \phi(\mathbf{x}_i) + b) \ge 1, i = 1, \dots, l.
$$

Its dual

$$
\min_{\alpha} \quad \frac{1}{2} \sum_{i=1}^{l} \sum_{j=1}^{l} \alpha_i \alpha_j y_i y_j \phi(\mathbf{x}_i)^T \phi(\mathbf{x}_j) - \sum_{i=1}^{l} \alpha_i
$$
\n
$$
\text{subject to} \quad 0 \le \alpha_i, \quad i = 1, \dots, l,
$$
\n
$$
\sum_{i=1}^{l} y_i \alpha_i = 0.
$$

– p.62/80

## **Lagrangian Dual**

Definedas

$$
\max_{\alpha \ge 0} (\min_{\mathbf{w},b} L(\mathbf{w}, b, \alpha)), \tag{3}
$$

where

$$
L(\mathbf{w}, b, \alpha) = \frac{1}{2} ||\mathbf{w}||^2 - \sum_{i=1}^{l} \alpha_i \left( y_i (\mathbf{w}^T \phi(\mathbf{x}_i) + b) - 1 \right).
$$
 (4)

- Minimize with respect to the *primal variables*  $\bf w$  and  $b$  $\bullet$
- Maximize with respect to the *dual variables*  $\alpha_i.$  $\bullet$
- There are different dual problems Lagrangian dual is one
- Assume  $(\bar{\mathbf{w}},\bar{b}% )^{\mathrm{L}}$  $\left( b\right)$  optimal for the primal with optimal objective value  $\gamma = \frac{1}{2} \lVert \mathbf{\bar{w}} \rVert^2$ .
- No  $(\mathbf{w}, b)$  satisfies

$$
\frac{1}{2} \|\mathbf{w}\|^2 < \gamma \text{ and } y_i(\mathbf{w}^T \phi(\mathbf{x}_i) + b) \ge 1, \quad i = 1, \dots, l. \quad (5)
$$

There is  $\bar{\boldsymbol{\alpha}}\geq 0$  such that for all  $\mathbf{w}, b$ 

$$
\frac{1}{2} \|\mathbf{w}\|^2 - \gamma - \sum_{i=1}^l \bar{\alpha}_i \left( y_i (\mathbf{w}^T \phi(\mathbf{x}_i) + b) - 1 \right) \ge 0. \tag{6}
$$

Quite intuitive, detailed proof omitted

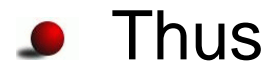

$$
\max_{\alpha \geq 0} \min_{\mathbf{w},b} L(\mathbf{w}, b, \alpha) \geq \gamma.
$$
 (7)

i.e., for any  $\alpha$ ,

$$
\min_{\mathbf{w},b} L(\mathbf{w},b,\boldsymbol{\alpha}) \leq L(\bar{\mathbf{w}},\bar{b},\boldsymbol{\alpha}),
$$

#### so

$$
\max_{\mathbf{\alpha} \ge 0} \min_{\mathbf{w},b} L(\mathbf{w},b,\mathbf{\alpha}) \le \max_{\mathbf{\alpha} \ge 0} L(\bar{\mathbf{w}},\bar{b},\mathbf{\alpha}) = \frac{1}{2} \|\bar{\mathbf{w}}\|^2 = \gamma.
$$
 (8)

#### " = <u>" holds</u>

Strong duality: primal and dual the same optimal objective value.

With  $\bar{\alpha}_i \geq 0$  and  $y_i(\bar{\mathbf{w}}^T\phi(\mathbf{x}_i) + \bar{b}) - 1 \geq 0,$ 

$$
\bar{\alpha}_i[y_i(\bar{\mathbf{w}}^T\phi(\mathbf{x}_i)+\bar{b})-1]=0, \quad i=1,\ldots,l,
$$

Complementarity condition.

Simplify the dual, when  $\alpha$  is fixed,

$$
\min_{\mathbf{w},b} L(\mathbf{w}, b, \alpha)
$$
\n
$$
= \begin{cases}\n-\infty & \text{if } \sum_{i=1}^{l} \alpha_i y_i \neq 0 \\
\min_{\mathbf{w}} \frac{1}{2} \mathbf{w}^T \mathbf{w} - \sum_{i=1}^{l} \alpha_i [y_i(\mathbf{w}^T \phi(\mathbf{x}_i) - 1] & \text{if } \sum_{i=1}^{l} \alpha_i y_i = 0\n\end{cases}
$$
\n(9)

\n- \n If 
$$
\sum_{i=1}^{l} \alpha_i y_i \neq 0
$$
, **decrease**  $-b \sum_{i=1}^{l} \alpha_i y_i$  in  $L(\mathbf{w}, b, \alpha)$  to  $-\infty$ \n
\n- \n If  $\sum_{i=1}^{l} \alpha_i y_i = 0$ , **Optimum of**  $\frac{1}{2} \mathbf{w}^T \mathbf{w} - \sum_{i=1}^{l} \alpha_i [y_i(\mathbf{w}^T \phi(\mathbf{x}_i) - 1)]$  happens when\n
\n

$$
\frac{\partial}{\partial \mathbf{w}} L(\mathbf{w}, b, \boldsymbol{\alpha}) = 0.
$$

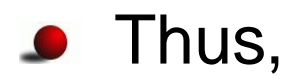

$$
\mathbf{w} = \sum_{i=1}^{l} \alpha_i y_i \phi(\mathbf{x}_i).
$$
 (10)

#### More details

$$
\frac{\partial}{\partial \mathbf{w}} L(\mathbf{w}, b, \alpha) = \begin{bmatrix} \frac{\partial}{\partial w_1} L(\mathbf{w}, b, \alpha) \\ \vdots \\ \frac{\partial}{\partial w_n} L(\mathbf{w}, b, \alpha) \end{bmatrix}
$$

Assume  $\mathbf{w} \in R^n$ 

 $L(\mathbf{w}, b, \boldsymbol{\alpha})$  rewritten as

$$
\frac{1}{2} \sum_{j=1}^{n} w_j^2 - \sum_{i=1}^{l} \alpha_i [y_i (\sum_{j=1}^{n} w_j \phi(\mathbf{x}_i)_j - 1]
$$

So

$$
\frac{\partial}{\partial w_j} L(\mathbf{w}, b, \alpha) = w_j - \sum_{i=1}^l \alpha_i y_i \phi(\mathbf{x}_i)_j = 0
$$

Note that

$$
\mathbf{w}^T \mathbf{w} = \left( \sum_{i=1}^l \alpha_i y_i \phi(\mathbf{x}_i) \right)^T \left( \sum_{j=1}^l \alpha_j y_j \phi(\mathbf{x}_j) \right)
$$

$$
= \sum_{i,j} \alpha_i \alpha_j y_i y_j \phi(\mathbf{x}_i)^T \phi(\mathbf{x}_j)
$$

#### The dual is

$$
\max_{\alpha \ge 0} \left\{ \sum_{i=1}^{l} \alpha_i - \frac{1}{2} \sum_{i,j} \alpha_i \alpha_j y_i y_j \phi(\mathbf{x}_i)^T \phi(\mathbf{x}_j) \right\} \quad \text{if } \sum_{i=1}^{l} \alpha_i y_i = 0
$$
\n
$$
\text{if } \sum_{i=1}^{l} \alpha_i y_i \ne 0
$$

 $-\infty$  definitely not maximum of the dual Dual optimal solution not happen when  $\sum_{i=1}^l \alpha_i y_i \neq 0.$ **•** Dual simplified to

$$
\max_{\alpha \in R^l} \sum_{i=1}^l \alpha_i - \frac{1}{2} \sum_{i=1}^l \sum_{j=1}^l \alpha_i \alpha_j y_i y_j \phi(\mathbf{x}_i)^T \phi(\mathbf{x}_j)
$$
  
subject to  $\alpha_i \ge 0, i = 1, ..., l$ , and  $\sum_{i=1}^l \alpha_i y_i = 0$ .

Karush-Kuhn-Tucker (KKT) optimality conditions of the primal:

$$
\bar{\alpha}_i[y_i(\bar{\mathbf{w}}^T\phi(\mathbf{x}_i) + \bar{b}) - 1] = 0, \quad i = 1, \dots, l,
$$

$$
\sum_{i=1}^l \alpha_i y_i = 0, \alpha_i \ge 0, \forall i,
$$

$$
\mathbf{w} = \sum_{i=1}^l \alpha_i y_i \phi(\mathbf{x}_i).
$$

- $\bullet$  (w, b) optimal  $\Leftrightarrow$  if feasible and there is  $\alpha$  which satisfies KKT
- The derivation with additional variables  $\xi_i$ **Similar**

#### **An Example**

Two training data in  $R^1\mathrm{:}$ 

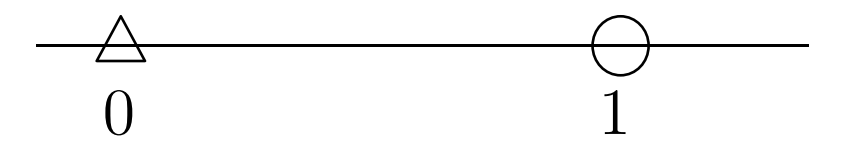

What is the separating hyperplane ?
## **Primal Problem**

- $\mathbf{x}_1 = 0, \mathbf{x}_2 = 1$  with  $\mathbf{y} = [-1, 1]^T$ .
- **Primal problem**

$$
\min_{w,b} \quad \frac{1}{2}w^2
$$
\n
$$
\text{subject to} \quad w \cdot 1 + b \ge 1,\tag{11}
$$
\n
$$
-1(w \cdot 0 + b) \ge 1.\tag{12}
$$

- $-b\geq 1$  and  $w\geq 1-b\geq 2$ .
- For any  $(w, b)$  satisfying two inequality constraints

$$
w \geq 2
$$

- We are minimizing  $\frac{1}{2}w^2$ The smallest possibility is  $w=2.$
- $(w, b) = (2, -1)$  is the optimal solution.
- The separating hyperplane  $2x-1=0$ In the middle of the two training data:

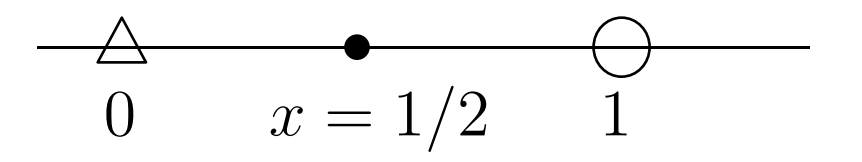

### **Dual Problem**

Formula derived before

$$
\min_{\alpha \in R^l} \quad \frac{1}{2} \sum_{i=1}^l \sum_{j=1}^l \alpha_i \alpha_j y_i y_j \phi(\mathbf{x}_i)^T \phi(\mathbf{x}_j) - \sum_{i=1}^l \alpha_i
$$
\nsubject to

\n
$$
\alpha_i \geq 0, i = 1, \dots, l, \text{ and } \sum_{i=1}^l \alpha_i y_i = 0.
$$

Get the objective function

$$
\mathbf{x}_1^T \mathbf{x}_1 = 0, \mathbf{x}_1^T \mathbf{x}_2 = 0
$$
  

$$
\mathbf{x}_2^T \mathbf{x}_1 = 0, \mathbf{x}_2^T \mathbf{x}_2 = 1
$$

**Objective function** 

$$
\frac{1}{2}\alpha_1^2 - (\alpha_1 + \alpha_2)
$$
  
= 
$$
\frac{1}{2} [\alpha_1 \ \alpha_2] \begin{bmatrix} 0 & 0 \\ 0 & 1 \end{bmatrix} \begin{bmatrix} \alpha_1 \\ \alpha_2 \end{bmatrix} - \begin{bmatrix} 1 & 1 \end{bmatrix} \begin{bmatrix} \alpha_1 \\ \alpha_2 \end{bmatrix}.
$$

Constraints

$$
\alpha_1 - \alpha_2 = 0, 0 \le \alpha_1, 0 \le \alpha_2.
$$

#### $\alpha_2=\alpha_1$  to the objective function,

$$
\frac{1}{2}\alpha_1^2 - 2\alpha_2
$$

- Smallest value at  $\alpha_1=2.$  $\alpha_2$  as well
- If smallest value  $< 0$ clipped to 0

# **Dual Problems for Other Formulas**

- So we think that for any optimization problem Lagrangian dual exists
- This is wrong
- Remember we calculate

$$
\min \frac{1}{2} \mathbf{w}^T \mathbf{w} - \sum_{i=1}^l \alpha_i [y_i(\mathbf{w}^T \phi(\mathbf{x}_i) - 1]
$$

by

$$
\frac{\partial}{\partial \mathbf{w}} L(\mathbf{w}, b, \boldsymbol{\alpha}) = 0.
$$

#### Note that

$$
f'(x) = 0 \Leftrightarrow x \text{ minimum}
$$

is wrong

**•** Example

$$
f(x) = x^3, x = 0 \text{ not minimum}
$$

- This function must satisfy certain conditions
- Some papers wrongly derived the dual of their new formulations without checking conditions
- $\bullet$   $[2, 2]^T$  satisfies constraints  $0 \leq \alpha_1$  and  $0 \leq \alpha_2$ It is optimal
- Primal-dual relation

$$
w = y_1 \alpha_1 x_1 + y_2 \alpha_2 x_2
$$
  
= 1 \cdot 2 \cdot 1 + (-1) \cdot 2 \cdot 0  
= 2

The same as solving the primal